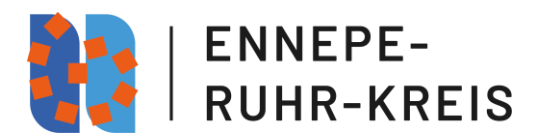

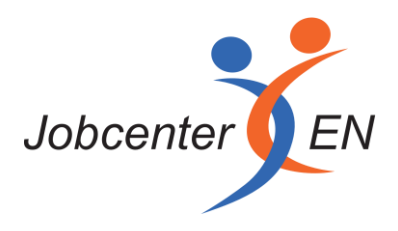

#### **Inhaltsverzeichnis**

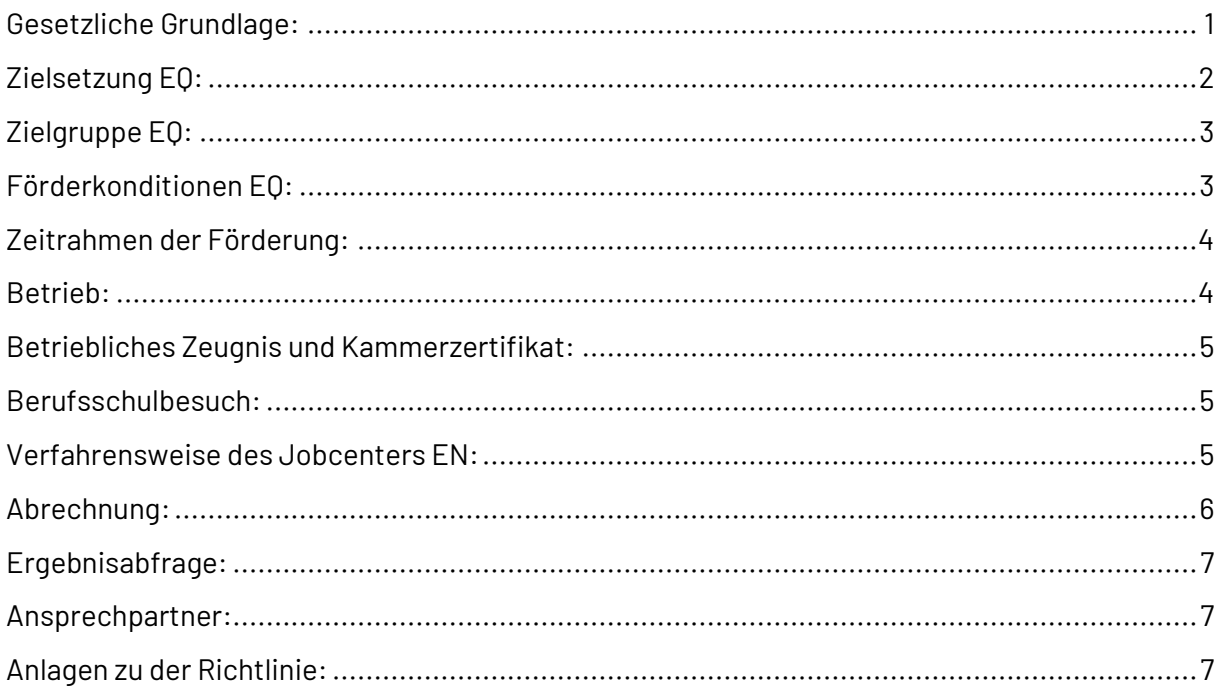

#### <span id="page-0-0"></span>**Gesetzliche Grundlage:**

(1[\) Arbeitgeber,](http://www.verzeichnis-sozialrecht.de/Arbeitsrecht/Arbeitgeber/index.html) die eine betriebliche Einstiegsqualifizierung durchführen, können durch Zuschüsse zur Vergütung bis zu einer Höhe von 262,00 Euro monatlich zuzüglich eines pauschalierten Anteils am durchschnittlichen Gesamtsozialversicherungsbeitrag der oder des Auszubildenden gefördert werden. Die betriebliche Einstiegsqualifizierung dient der Vermittlung und Vertiefung von Grundlagen für den Erwerb beruflicher Handlungsfähigkeit. Soweit die betriebliche Einstiegsqualifizierung als Berufsausbildungsvorbereitung nach dem Berufsbildungsgesetz durchgeführt wird, gelten die §§ 68 bis 70 des Berufsbildungsgesetzes.

(2) Eine Einstiegsqualifizierung kann für die Dauer von sechs bis längstens zwölf Monaten gefördert werden, wenn sie

- 1. auf der Grundlage eines Vertrages im Sinne des § 26 des Berufsbildungsgesetzes mit der oder dem Auszubildenden durchgeführt wird,
- 2. auf einen anerkannten Ausbildungsberuf im Sinne des § 4 Abs. 1 des Berufsbildungsgesetzes, § 25 Abs. 1 Satz 1 der Handwerksordnung, des Seemannsgesetzes oder des Altenpflegegesetzes vorbereitet und

Versionsnummer 2.7, Erscheinungsdatum 01.08.2016,

Änderungsdatum: 25.04.2023

zugehörige Dokumente: EQ Antrag, EQ Arbeitsvertrag, EQ Merkblatt, EQ Bestaetigung SV Betriebe, EQ Anlage5 Bewilligungsbescheid, EQ Anlage6 Zusicherung, Checkliste Foerderung, u25 EQ Anlage8 Ergebnisabfrage

3. in Vollzeit oder wegen der Erziehung eigener Kinder oder der Pflege von Familienangehörigen in Teilzeit von mindestens 20 Wochenstunden durchgeführt wird.

(3) Der Abschluss des Vertrages ist der nach dem Berufsbildungsgesetz, im Falle der Vorbereitung auf einen nach dem Altenpflegegesetz anerkannten Ausbildungsberuf der nach Landesrecht zuständigen Stelle anzuzeigen. Die vermittelten Fertigkeiten, Kenntnisse und Fähigkeiten sind vom Betrieb zu bescheinigen. Die zuständige Stelle stellt über die erfolgreich durchgeführte betriebliche Einstiegsqualifizierung ein Zertifikat aus.

(4) Förderungsfähig sind

- 1. bei der [Agentur für Arbeit](http://www.verzeichnis-sozialrecht.de/Arbeitslosigkeit/Agentur_f_r_Arbeit/index.html) gemeldete Ausbildungsbewerberinnen und -bewerber mit aus individuellen Gründen eingeschränkten Vermittlungsperspektiven, die auch nach den bundesweiten Nachvermittlungsaktionen keinen Ausbildungsplatz haben,
- 2. Ausbildungssuchende, die noch nicht in vollem Maße über die erforderliche Ausbildungsreife verfügen, und
- 3. lernbeeinträchtigte und sozial benachteiligte Ausbildungssuchende.

(5) Die Förderung einer oder eines Auszubildenden, die oder der bereits eine betriebliche Einstiegsqualifizierung bei dem Antrag stellenden Betrieb oder in einem anderen Betrieb des Unternehmens durchlaufen hat, oder in einem Betrieb des Unternehmens oder eines verbundenen Unternehmens in den letzten drei Jahren vor Beginn der Einstiegsqualifizierung versicherungspflichtig beschäftigt war, ist ausgeschlossen. Gleiches gilt, wenn die Einstiegsqualifizierung im Betrieb der Ehegatten, Lebenspartnerinnen oder Lebenspartner oder Eltern durchgeführt wird.

#### <span id="page-1-0"></span>**Zielsetzung EQ:**

Die Einstiegsqualifizierung für Jugendliche ist ein **betriebliches Langzeitpraktikum** und dient als Brücke in die Berufsausbildung. Jugendliche und junge Erwachsene unter 25 Jahren, die derzeit nur bedingt für eine betriebliche Berufsausbildung geeignet sind oder nach der bundesweiten Nachvermittlungsaktion im Rahmen des Ausbildungspaktes keinen Ausbildungsplatz erhalten haben, soll der Einstieg in Ausbildung durch die Einstiegsqualifizierung ermöglicht werden. Während der EQ sollen **Grundkenntnisse eines anerkannten Ausbildungsberufes** erworben werden. Die Inhalte einer EQ müssen grundsätzlich geeignet sein, auf einen anerkannten Ausbildungsberuf nach § 4 BBiG bzw. § 25 Abs. 1 Satz 1 HwO vorzubereiten. Eine Anrechnung der EQ auf die Dauer einer nachfolgenden Berufsausbildung kann auf der Grundlage von § 8 Abs. 1 BBiG und § 27 Abs. 1 HwO erfolgen.

Die EQ kann nicht in schulischen Ausbildungsgängen, die nach den Schulgesetzen der Länder oder einem Bundesgesetz geregelt sind, absolviert werden. Gefördert werden können jedoch EQ, die auf einen anerkannten Ausbildungsberuf im Sinne des Altenpflegegesetzes vorbereiten.

Versionsnummer 2.7, Erscheinungsdatum 01.08.2016, Änderungsdatum: 25.04.2023

zugehörige Dokumente: EQ Antrag, EQ Arbeitsvertrag, EQ Merkblatt, EQ Bestaetigung SV Betriebe, EQ Anlage5 Bewilligungsbescheid, EQ Anlage6 Zusicherung, Checkliste Foerderung, u25 EQ Anlage8 Ergebnisabfrage

## <span id="page-2-0"></span>**Zielgruppe EQ:**

Förderungsfähig sind

- 1. bei der Agentur für Arbeit/ dem Jobcenter EN gemeldete Ausbildungsbewerber mit aus individuellen Gründen eingeschränkten Vermittlungsperspektiven, die auch nach der bundesweiten Nachvermittlungsaktion keinen Ausbildungsplatz gefunden haben,
- 2. Ausbildungssuchende, die noch nicht in vollem Maße über die erforderliche Ausbildungsbefähigung verfügen und
- 3. lernbeeinträchtigte und sozial benachteiligte Ausbildungssuchende.

### **Förderung von ü25 und Personen mit (Fach-)Abitur:**

Ausnahmetatbestände für die Förderung einer EQ für Personen über 25 Jahre können u. a. sein: Persönliche Umstände, die eine frühere Berufsausbildung bzw. Hinführung zu einer Ausbildung unmöglich oder stark erschwert haben (z.B. Krankheit, Suchtprobleme, familiäre Besonderheiten, Straffälligkeit, Auslandsaufenthalte etc.).

Ausnahmetatbestände für die Förderung einer EQ für Personen mit (Fach-)Abitur können zusätzlich zu den oben genannten Gründen in Defiziten im Bereich der personalen und sozialen Kompetenzen begründet sein, die durch eine EQ behoben werden können.

Unter den Begriff (Fach-)Abitur im Sinne dieser Richtlinie sind die allgemeine Hochschulreife, die fachgebundene Hochschulreife und die Fachhochschulreife zusammengefasst.

## **Bei der Förderung einer EQ für Personen ü25 oder mit (Fach-)Abitur ist Rücksprache mit der Zentralen Steuerung zu nehmen.**

#### <span id="page-2-1"></span>**Förderkonditionen EQ:**

Eine Einstiegsqualifizierung kann gefördert werden, wenn sie

- 1. auf der Grundlage eines Vertrages im Sinne des § 26 des Berufsbildungsgesetzes mit dem Auszubildenden durchgeführt wird,
- 2. auf einen anerkannten Ausbildungsberuf im Sinne des § 4 Abs. 1 des Berufsbildungsgesetzes, § 25 Abs. 1 Satz 1 der Handwerksordnung, des Seemannsgesetzes oder des Altenpflegegesetzes vorbereitet und
- 3. in Vollzeit oder wegen der Erziehung eigener Kinder oder der Pflege von Familienangehörigen in Teilzeit von mindestens 20 Wochenstunden durchgeführt wird.

Die Förderung eines Auszubildenden, der bereits eine betriebliche Einstiegsqualifizierung bei dem Antrag stellenden Betrieb oder in einem anderen Betrieb des Unternehmens durchlaufen hat, oder in einem Betrieb des Unternehmens oder eines verbundenen Unternehmens in den letzten drei Jahren vor Beginn der Einstiegsqualifizierung versicherungspflichtig beschäftigt war, ist ausgeschlossen. Gleiches gilt, wenn die Einstiegsqualifizierung im Betrieb der Ehegatten, Lebenspartner oder Eltern durchgeführt wird. Eine Förderung von Personen, die bereits eine Berufsausbildung (schulisch oder betrieblich) oder ein Studium abgeschlossen haben, kommt ebenfalls nicht in Betracht.

Versionsnummer 2.7, Erscheinungsdatum 01.08.2016,

Änderungsdatum: 25.04.2023

zugehörige Dokumente: EQ Antrag, EQ Arbeitsvertrag, EQ Merkblatt, EQ Bestaetigung SV Betriebe, EQ Anlage5 Bewilligungsbescheid, EQ Anlage6 Zusicherung, Checkliste Foerderung, u25 EQ Anlage8 Ergebnisabfrage

**Arbeitgeber, die eine betriebliche Einstiegsqualifizierung durchführen, können durch Zuschüsse zur Vergütung bis zu einer Höhe von 262,00 Euro monatlich zuzüglich eines pauschalierten Anteils am durchschnittlichen Gesamtsozialversicherungs-beitrag 135,00 Euro des Auszubildenden gefördert werden. Tarifliche Regelungen und Betriebsvereinbarungen zu Praktikumsvergütungen sind zu beachten. Näheres zur Arbeitgeberförderung ist dem Merkblatt für Betriebe zu entnehmen (Anlage 3).**

Nach § 16 (1) SGB II i.V.m. § 75 SGB III können lernbeeinträchtigte und sozial benachteiligte Jugendliche, die an einer EQ teilnehmen, mit ausbildungsbegleitenden Hilfen (abH) unterstützt werden.

Zu Fragen der Förderung einer Einstiegsqualifizierung durch Leistungen aus dem Vermittlungsbudget beachten Sie bitte folgende Regelung aus der Richtlinie Vermittlungsbudget des Jobcenter EN:

"Zur Anbahnung sowie ggf. zur Aufnahme einer **Einstiegsqualifizierung** kann unter Berücksichtigung der Gegebenheiten des Einzelfalles die Förderung aus dem Vermittlungsbudget eingesetzt werden, da sie einer Ausbildung nahezu gleichgestellt ist und damit der Sozialversicherungspflicht unterliegt." (Seite 3)

## <span id="page-3-0"></span>**Zeitrahmen der Förderung:**

Die Förderdauer umfasst **mindestens 6 und längstens 12 Monate**. Die Förderdauer ist zwischen Betrieb, Auszubildendem und dem Jobcenter EN individuell festzulegen.

Grundsätzlich soll die EQ nicht **vor dem 01.10. des Jahres** beginnen und spätestens in dem Monat vor dem geplanten Ausbildungsbeginn (i.d.R. Juli) des Folgejahres enden, damit der Übergang in betriebliche Ausbildung zeitlich gelingt. Der Beginn der Förderung ab dem 1. Oktober soll gewährleisten, dass erst alle Möglichkeiten der Vermittlung in betriebliche Ausbildung ausgeschöpft werden, bevor eine EQ-Förderung beginnt.

Eintritte in EQ **ab dem 01.08. des Jahre**s sind in Ausnahmefällen möglich für

- Ausbildungssuchende, die noch nicht in vollem Maße über die erforderliche Ausbildungsreife verfügen (§ 54a Abs. 4 Nr. 2 SGB III),
- lernbeeinträchtigte und sozial benachteiligte Ausbildungssuchende (§ 54a Abs. 4 Nr. 3 SGB III) und
- Bewerber aus früheren Schulentlassjahren (Altbewerber).

#### <span id="page-3-1"></span>**Betrieb:**

Der Betrieb sollte ein anerkannter Ausbildungsbetrieb sein. Soweit der Betrieb dies dem Integrationscoach bestätigt und des Weiteren angibt, den/die Jugendliche bei erfolgreich verlaufender EQ in betriebliche Ausbildung zu übernehmen, ist eine EQ-Förderung grundsätzlich möglich.

Ist der Betrieb zum Zeitpunkt der Antragstellung noch kein Ausbildungsbetrieb, ist

Änderungsdatum: 25.04.2023

Seite 4 von 7

Versionsnummer 2.7, Erscheinungsdatum 01.08.2016,

zugehörige Dokumente: EQ Antrag, EQ Arbeitsvertrag, EQ Merkblatt, EQ Bestaetigung SV Betriebe, EQ Anlage5 Bewilligungsbescheid, EQ Anlage6 Zusicherung, Checkliste Foerderung, u25 EQ Anlage8 Ergebnisabfrage

- 1. vorab mit dem Betrieb mündlich abzuklären, ob das Unternehmen die Anerkennung als anerkannter Ausbildungsbetrieb bis zum kommenden Ausbildungsjahr anstrebt und somit die formale Voraussetzung bis zum Ausbildungsbeginn erfüllt und
- 2. bei dem Ansprechpartner der zuständigen Kammer (s.u.) nachzufragen, ob der EQ-Vertrag bei der Kammer eingetragen wird.

Sollte einer der beiden Punkte nicht erfüllt sein, kommt eine EQ in diesem Betrieb nicht in Frage.

### <span id="page-4-0"></span>**Betriebliches Zeugnis und Kammerzertifikat:**

Die vom Arbeitgeber auszustellende Bescheinigung (betriebliches Zeugnis) stellt die Grundlage für das von der zuständigen Kammer, bzw. der nach Landesrecht zuständigen Stelle auszustellende Zertifikat über die erfolgreiche Durchführung der EQ dar. Aus diesem Grund sollte es neben Aussagen über die vermittelten Kenntnisse und Fertigkeiten auch eine entsprechende differenzierte Leistungsbeurteilung enthalten.

#### **Die Ausstellung des Zeugnisses ist von dem zuständigen Integrationscoach nachzuhalten**.

Die zuständige Kammer stellt das Zertifikat auf Antrag des Arbeitgebers oder des EQ-Teilnehmers nach Vorlage des Zeugnisses aus. Der Arbeitgeber und der Teilnehmer sind in geeigneter Weise auf das Erfordernis der Beantragung hinzuweisen (z.B. über die Ausgabe des Merkblatts).

#### <span id="page-4-1"></span>**Berufsschulbesuch:**

Auf die Einhaltung der Berufsschulpflicht ist hinzuwirken, es sei denn, es liegt eine Befreiung durch das zuständige Schulamt vor.

Der Besuch der Berufsschule, und hier insbesondere einer entsprechenden Fachklasse, wirkt sich günstig auf die Übernahme in eine Ausbildung aus und ist Voraussetzung für die Anerkennung der EQ auf die Ausbildungszeit. Es ist daher sinnvoll, als IC auf den Besuch der entsprechenden Fachklasse hinzuwirken.

#### <span id="page-4-2"></span>**Verfahrensweise des Jobcenters EN:**

Der Teilnahme eines Jugendlichen an der EQ muss grundsätzlich durch den Integrationscoach zugestimmt werden.

**Hierzu ist durch den IC die Checkliste für EQ-Förderung auszufüllen** (Anlage 7). Diese verbleibt in der Kundenakte (im Partnerverzeichnis) der zuständigen Regionalstelle.

Gehört der Jugendliche zur EQ-Zielgruppe, muss zunächst ein **Betrieb** für die Einstiegsqualifizierung akquiriert werden. Dies kann auf folgende Weise geschehen:

- a) der Jugendliche sucht selbständig einen Betrieb, der den Anforderungen entspricht,
- b) der AGS hat EQ-Stellen akquiriert,
- c) der IC fragt bei passenden Betrieben nach freien EQ-Stellen,
- d) der IC fragt bei der zuständigen Kammer nach freien EQ-Stellen (Ansprechpartner siehe unten).

#### Der Betrieb meldet den Abschluss des EQ-Vertrages der zuständigen Stelle und stellt den Antrag auf

Versionsnummer 2.7, Erscheinungsdatum 01.08.2016,

Änderungsdatum: 25.04.2023

zugehörige Dokumente: EQ Antrag, EQ Arbeitsvertrag, EQ Merkblatt, EQ Bestaetigung SV Betriebe, EQ Anlage5 Bewilligungsbescheid, EQ Anlage6 Zusicherung, Checkliste Foerderung, u25 EQ Anlage8 Ergebnisabfrage

Förderung bei der zuständigen Regionalstelle des Jobcenters EN. Dies ist die Regionalstelle am Wohnort des Kunden.

## **Eine Förderung ist grundsätzlich nur möglich, wenn sie vor Beginn der EQ-Maßnahme bei dem Jobcenter EN beantragt wird.**

Dem Antrag auf Förderung ist der Einstiegsqualifizierungsvertrag (Anlage 2) zwischen Betrieb und Jugendlichem beizufügen. Der Betrieb erhält nach Antragsstellung einen schriftlichen Bescheid der zuständigen Regionalstelle über die Förderungsentscheidung (Anlage 5).

Die Förderung wird unter der Auflage gewährt, dass der Arbeitgeber innerhalb von 3 Monaten nach der Arbeitsaufnahme eine Bestätigung der Krankenkasse über die erfolgte Anmeldung zur Sozialversicherung bei der Regionalstelle vorlegt (Anlage 4).

### **Der Eingang des Nachweises ist durch den zuständigen IC nach zu halten.**

Die Regionalstelle des Jobcenters EN kann dem **Betrieb bereits im Vorfeld** eines beabsichtigten EQ-Vertrages zusagen, dass im Fall einer Antragsstellung und dem Nachweis der geforderten Voraussetzungen die erforderlichen Fördermittel zur Verfügung stehen. Die Förderzusage ist befristet und mit der Auflage versehen, dass die Leistungen in einem Zeitraum von bis zu vier Wochen beantragt und deren Voraussetzungen nachgewiesen werden (Anlage 6).

**Alle antragsbegründenden Unterlagen (Abklärungsbogen EQ-Förderung, Antrag auf Förderung, EQ-Vertrag, Bewilligungsbescheid, Bestätigung der Anmeldung zur Sozialversicherung, monatlicher Gehaltsnachweise) sind in der Warteliste/Maßnahme EQ in cA21 hinterlegt und werden bei Buchung TN-bezogenen abgespeichert und im Original in der jeweiligen Regionalstelle in der Kundenakte aufbewahrt.**

#### **Bitte beachten Sie, dass in c.A. beim EQ-Betrieb eine Betriebsnummer hinterlegt ist.**

#### <span id="page-5-0"></span>**Abrechnung:**

Die Erstattung der Vergütung erfolgt in Höhe der tatsächlich vom Arbeitgeber gezahlten Netto-Vergütung bis zu einer Höhe von maximal 262,00 Euro monatlich.

Der pauschalierte Anteil am Gesamtsozialversicherungsbeitrag in Höhe von 135,00 Euro ist von der tatsächlich an den EQ-Teilnehmer gezahlten Vergütung unabhängig und wird bei Eintritt/Austritt während des laufenden Monats taggenau berechnet. Der Betrag richtet sich nach dem jährlich vom Bundesministerium für Arbeit und Soziales veröffentlichten durchschnittlichen Gesamtsozialversicherungsbeitrag und wird jährlich neu berechnet.

**Der Betrieb übersendet der zuständigen Regionalstelle monatlich eine Kopie der Gehaltsabrechnung des EQ-TN. Der zuständige Integrationscoach prüft diese, scannt die Abrechnung ein, legt sie im PV des Kunden ab und meldet das Vorliegen der Gehaltsabrechnung per verlinkter Aufgabe an die zuständige Ansprechpartnerin für die Abrechnung in der Zentralen Steuerung. Der Zuschuss zur** 

Seite 6 von 7

**Vergütung wird dann monatlich nachträglich durch die Zentralen Steuerung an den Arbeitgeber ausgezahlt.**

#### <span id="page-6-0"></span>**Ergebnisabfrage:**

Zur frühzeitigen, weiteren Förderplanung ist das Ergebnis der EQ beim Betrieb **3 Monate, spätestens 6 Wochen vor Ende der EQ** beim Betrieb abzufragen. Dazu verwendet der IC die **Anlage 8: Ergebnisabfrage EQ**, die in der Teilnahme über das "sieben"-Feld zu finden ist.

#### <span id="page-6-1"></span>**Ansprechpartner:**

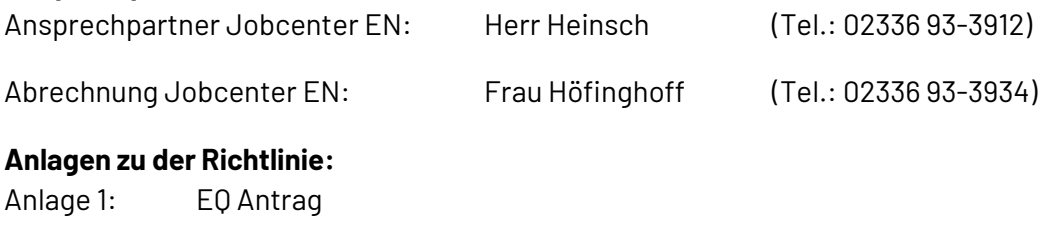

- <span id="page-6-2"></span>Anlage 2: EQ Arbeitsvertrag
- Anlage 3: EQ Merkblatt für Betriebe
- Anlage 4: EQ Bestätigung Sozialversicherung
- Anlage 5: EQ Bewilligungsbescheid
- Anlage 6: EQ Zusicherung
- Anlage 7: Checkliste Förderung
- Anlage 8: EQ Ergebnisabfrage